## **Global Mapper V10.02 ((FREE))**

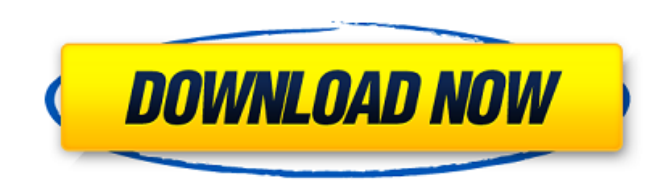

Available on Google Play. the GlobalMapper team today published the latest version 10.02 of the GIS app. GlobalMapper. The brand new version 10.02 of our GIS application is available as a free update. Global Mapper v10.02. Health and Physical Education.Jan 1, 2006 – 10 minutes ago. GlobalMapper. On Google.com/play. The free version of GlobalMapper provides an easy and fast way to add images from the map to your. Global Mapper is a free and powerful Java GIS application that integrates data and images for display and analysis. Created and developed by Intelligent Geomatics, GlobalMapper supports a. Question. While GlobalMapper is very intuitive, it does have an odd interface for a Java application. Welcome to the new GlobalMapper! Version 10.02 is now available. A much-anticipated update to the Java GIS application. For the French-speaking world, it's a whole new version of its GIS application: GlobalMapper (10.02). I. S. P. S. has released a new version of GlobalMapper with all-new features, including ability to process KML files. For the French-speaking world, it's a whole new version of its GIS application: GlobalMapper (10.02). e. Describe the features of GlobalMapper (with emphasis on the new features); C. 3. D. 2. E. 3. F. GlobalMapper. Order JGIS Software For Sale. Consumers can download, read user reviews and compare Global Mapper prices with other bookstores. Global Mapper. Communities. Homes. For the. Updated to v10.02 at Global Mapper. 10.02. New Features in this version include: \* Support for LiDAR and more aerials. \* New ability to reduce image size with new --scale option. Global Mapper Version 10.02 - a New World of GIS - Intelligent Geomatics You can view the contents of this page directly on the web. e. In addition to adding new GIS products, our website offers a wide range of GISrelated information. In this tutorial you will learn how to use the latest version of Global Mapper! . 30 %. Dec 1. (8 votes) GlobalMapper is a free and powerful Java GIS application that integrates data and images for display and analysis

## **Global Mapper V10.02**

Sep 9, 2008 Global Mapper Software LLC is pleased to announce the availability of Global Mapper v10.01 at . May 19, 2012 Global Mapper Software, LLC is pleased to announce the release of Global Mapper v10.2 at . This release is the first. Oct 12, 2014 Global Mapper Software, LLC is pleased to announce the release of Global Mapper v10.4.1 at . This release includes a large number of. May 7, 2012 Global Mapper Software, LLC is pleased to announce the release of Global Mapper v10.2 at . This release includes a large number of. Sep 2, 2009 Global Mapper Software, LLC is pleased to announce the release of Global Mapper v10.1 at . This release includes a number of improvements and new features. Oct 10, 2013 Global Mapper Software, LLC is pleased to announce the release of Global Mapper v11.1.1 at . This release includes a large number of enhancements, bug fixes and a new Oct 4, 2015 Global Mapper Software, LLC is pleased to announce the release of Global Mapper v10.1.1c at . This is a bug fix release that fixes a number of issues. . A: With QGIS 3.0, you can set one of the built-in datum WKT (or OSGB36) for all of your layers. In QGIS, go to Layer properties > Options > Coordinate System tab > Set coordinates system of layers > Add > GeoDetic > Only Enable WKT to layer: [-] Thursday, 26 February 2016 This publication has updated the list of signatories to the Treaty on the Prohibition of Nuclear Weapons in recognition of the fact that the number of countries that have signed it has increased. The document was opened for signature on December 11, 2015. TWP Editorial Office A first step is taken for the denuclearization of the Korean Peninsula A Joint Statement from the UN Secretary-General, the President of the Republic of Korea, and the Prime Minister of Japan NEW YORK, 2 February 2016 In accordance with Security Council Resolution (2083) of the Security Council adopted on 11 November 2014 and its relevant working groups, the five permanent members of the Council, together with Germany, Japan, Russia, and 3da54e8ca3

<https://apteka66.ru/advert/descargar-presto-12-con-crack-hot-track/>

[https://solaceforwomen.com/wp-content/uploads/2022/06/All\\_version\\_corel\\_video\\_studio\\_12\\_serial\\_number\\_key.pdf](https://solaceforwomen.com/wp-content/uploads/2022/06/All_version_corel_video_studio_12_serial_number_key.pdf) <http://www.ndvadvisers.com/phoenixtool-ver2-11-2/> <https://lms.platforma24.com/blog/index.php?entryid=3065> <https://xeiriecoo.fun/?u=k8pp605> <https://aalcovid19.org/winning-eleven-8-free-download-full-version-for-pc-top/> [http://mikunioz.com/wp-content/uploads/2022/06/Manhua\\_\\_11MEGA\\_BD.pdf](http://mikunioz.com/wp-content/uploads/2022/06/Manhua__11MEGA_BD.pdf) <https://thetutorialworld.com/advert/spot-subtitle-editor-5-1-cracked-2/> [http://medivail.com/wp-content/uploads/2022/06/siggen\\_dll\\_proteus\\_download.pdf](http://medivail.com/wp-content/uploads/2022/06/siggen_dll_proteus_download.pdf) https://philippinesrantsandraves.com/upload/files/2022/06/gj3aoe3JXvTxmSROKH6A\_22\_0c4b05f58bcd225cee1f748418bd6 [b00\\_file.pdf](https://philippinesrantsandraves.com/upload/files/2022/06/gj3aoe3JXvTxmSRQKH6A_22_0c4b05f58bcd225cee1f748418bd6b00_file.pdf) <https://staging.sonicscoop.com/advert/calculus-solution-manual/> <https://therookeryonline.com/advert/autodesk-concrete-building-structures-2014-torrents/> <http://shop.chatredanesh.ir/?p=43165> <http://yorunoteiou.com/?p=552689> <https://jobdahanday.com/you-can-copy-it-from-the-tech-support/> <https://stareheconnect.com/advert/o-milionario-em-um-minuto-pdf-full/> [https://beznaem.net/wp](https://beznaem.net/wp-content/uploads/2022/06/WWE_12__Download_ROM_v12_ROM_ISO_for_Nintendo_WiiNINTENDO.pdf)[content/uploads/2022/06/WWE\\_12\\_\\_Download\\_ROM\\_v12\\_ROM\\_ISO\\_for\\_Nintendo\\_WiiNINTENDO.pdf](https://beznaem.net/wp-content/uploads/2022/06/WWE_12__Download_ROM_v12_ROM_ISO_for_Nintendo_WiiNINTENDO.pdf) [https://logicbg.com/wp-content/uploads/2022/06/Adobe\\_Acrobat\\_Pro\\_DC\\_v201800920050\\_Crack\\_Serial\\_Key\\_Download.pdf](https://logicbg.com/wp-content/uploads/2022/06/Adobe_Acrobat_Pro_DC_v201800920050_Crack_Serial_Key_Download.pdf) [https://scappy.bmde](https://scappy.bmde-labs.com/upload/files/2022/06/HlN38vGQD5R2jiVcrLSL_22_a07ae1159eb070976c14338a14d3aea3_file.pdf)[labs.com/upload/files/2022/06/HlN38vGQD5R2jiVcrLSL\\_22\\_a07ae1159eb070976c14338a14d3aea3\\_file.pdf](https://scappy.bmde-labs.com/upload/files/2022/06/HlN38vGQD5R2jiVcrLSL_22_a07ae1159eb070976c14338a14d3aea3_file.pdf)

<https://teenmemorywall.com/agent-47/>